## The book was found

# Microsoft SharePoint 2013 Designing And Architecting Solutions

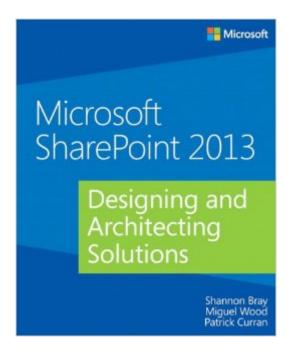

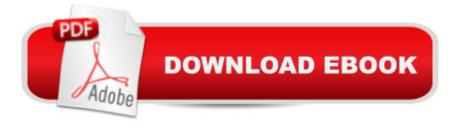

## **Synopsis**

Get the information you need to make good SharePoint design decisions. Determine the best design for your SharePoint implementation by gaining a deeper understanding of how the platform works. Written by a team of SharePoint experts, this practical guide introduces the Microsoft SharePoint 2013 architecture, and walks you through design considerations for planning and building a custom SharePoint solution. Itâ TMs ideal for IT professionals, whether or not you have experience with previous versions of SharePoint. Discover how to: Dive deeper into SharePoint 2013 architecture components Gather requirements for a solution that fits your needs Upgrade from Microsoft SharePoint 2010 to 2013 Design service applications for performance and redundancy Provide the right storage plan for a SharePoint farm Map authentication and authorization requirements to your solution Take steps necessary to design a secure implementation Plan your business continuity management strategy Validate your SharePoint architecture to ensure success

### **Book Information**

Paperback: 400 pages

Publisher: Microsoft Press; 1 edition (July 25, 2013)

Language: English

ISBN-10: 0735671680

ISBN-13: 978-0735671683

Product Dimensions: 7.3 x 1.3 x 9 inches

Shipping Weight: 1.8 pounds (View shipping rates and policies)

Average Customer Review: 4.4 out of 5 stars Â See all reviews (8 customer reviews)

Best Sellers Rank: #746,731 in Books (See Top 100 in Books) #39 in Books > Computers &

Technology > Business Technology > SharePoint #83 in Books > Computers & Technology >

Networking & Cloud Computing > Network Administration > Email Administration #149 in Books >

Computers & Technology > Networking & Cloud Computing > Intranets & Extranets

## Customer Reviews

I love this book and couldn't put it down once started reading it, but I am a geek and that's the kind of stuff I like. I thought Shannon laid out the material in an easy to understand fashion. Discovered a lot of good SharePoint information that wasn't obvious to me. This books will be a great asset when I design my next SharePoint farm.Michael Wharton, Project MVP, MBA, MCT, MCDBA< MCSD, MCSE+I, MCTS

I'm in the process of upgrading two clients from a 2010 to a 2013 SharePoint farm and have studied plenty of materials out there while earning my MCSE in SharePoint, and teaching the Core Solutions SharePoint 2013 course, but this book takes all that material and ties into useful and practical guidance and directions. It gives you resources for discovering the 2010 farm before the upgrade (which is invaluable to me as a consultant) as well as a chapter about optimizing the SQL server environment for SharePoint and the section about installing SharePoint using least privilege is very cohesive. This section causes my clients and students more problems that anything else in setting up and securing a farm, but this book outlines it very clearly. I'd recommend this book to new and experienced farm administrators that are looking at upgrading to a SharePoint 2013 or building a shiny new SharePoint farm. Enjoy SharePointing!

Thanks for writing such a focused book on SharePoint 2013. Chapter by Chapter, clean, easy to understand and revise in this busy working environment. I am migrating our company's Intranet (12000+ users) and book is helpful overall. Author took great care to combine information from different sources and put in a book which is a great time saver. Searching information in MSDN is time consuming and this book makes your life much easier, specially when you are busy with planning. Thanks, Thanks, and Thanks:) for producing such a useful resource.

The content is what the title says. Well organized and well written. I know far too little about how to design and set up SharePoint 2013 farms to have any objections, but I enjoyed reading the book and if I get in the position to design and set up a SharePoint farm from scratch I will reread the book carefully. (Pity that this book has not a companion ebook).

#### Download to continue reading...

Microsoft SharePoint 2013 Designing and Architecting Solutions Custom SharePoint Solutions with HTML and JavaScript: For SharePoint 2016 and SharePoint Online SharePoint 2013 Database Overview (SharePoint 2013 Solution Series Book 16) Microsoft .NET - Architecting Applications for the Enterprise: Architecting Applications for the Enterprise (Developer Reference) Microsoft Surface Pro 4 & Microsoft Surface Book: The Beginner's Guide to Microsoft Edge, Cortana & Mail App on Microsoft Surface Pro 4 & Microsoft Surface Book Creating HTML 5 Websites and Cloud Business Apps Using LightSwitch In Visual Studio 2013-2015: Create standalone web applications and Office 365 / SharePoint 2013 applications SharePoint Online from Scratch: Office 365 SharePoint course with video demonstrations Microsoft SharePoint 2013 Planning for Adoption and Governance: Planning for Adoption and Governance Beginning SharePoint 2013: Building Business Solutions

SharePoint 2013 User's Guide: Learning Microsoft's Business Collaboration Platform Microsoft Access 2013, Fast and Easy: A Beginners Tutorial for Microsoft Access 2013 (Get It Done FAST Book 14) Enhanced Microsoft Excel 2013: Illustrated Complete (Microsoft Office 2013 Enhanced Editions) New Perspectives on Microsoft Office 2013 First Course, Enhanced Edition (Microsoft Office 2013 Enhanced Editions) Microsoft ASP.NET and AJAX: Architecting Web Applications (Developer Reference) SharePoint 2013 Strategies, Policies, and Best Practices SharePoint 2013 How-To (How-To (Sams)) Professional SharePoint 2013 Administration Professional SharePoint 2013 Development Practical SharePoint 2013 Enterprise Content Management Essential SharePoint 2010: Overview, Governance, and Planning (Addison-Wesley Microsoft Technology)

<u>Dmca</u>